### Nonlinear Optimization and Direct Optimal Control for Practitioners

Katrin Baumgärtner, Florian Messerer, Prof. Dr. Moritz Diehl

### General information

This online workshop consists of two parts:

- 26.06.2023, 12:00-13:30 Part 1: Nonlinear Optimization
- 03.07.2023, 12:00-13:30 Part 2: Direct Optimal Control and Model Predictive Control

The aim of this workshop is to give you some hands on experience on methods and in particular software for optimal control. The workshop exercises are based on python, CasADi, and acados.

#### About CasADi

The open-source tool CasADi implements algorithmic differentiation on user-defined symbolic expressions and provides standardized interfaces to a variety of numerical routines: simulation and optimization, and solution of linear and nonlinear equations. A key feature of these interfaces is that every user-defined CasADi function passed to a numerical solver automatically provides the necessary derivatives to this solver, without any additional user input. Often, the result of the numerical solver itself can be interpreted as a differentiable CasADi function, such that derivatives up to any order can be generated without actually differentiating the source code of the solver. Thus, concatenated and recursive calls to numerical solvers are possible and still result in differentiable CasADi functions. CasADi is written in C++, but allows user input to be provided from either C++, python, Octave or MATLAB. One particularly powerful optimization solver interfaced to CasADi is IPOPT, which is automatically provided in the standard CasADi installation.

#### About acados

acados is a software package for the efficient solution of optimal control and estimation problems. It provides a collection of computationally efficient building blocks tailored to optimal control and estimation problems. Among others, it implements: modules for the integration of ordinary differential equations (ODE) and differential-algebraic equations (DAE), interfaces to state-of-the-art QP solvers like HPIPM, qpOASES, DAQP, qpDUNES and OSQP, condensing routines and nonlinear programming solvers based on the real-time iteration framework. The back-end of acados uses the high-performance linear algebra package BLASFEO, in order to boost computational efficiency for small to medium scale matrices typical of embedded optimization applications. MATLAB, Octave and python interfaces can be used to conveniently describe optimal control problems and generate self-contained C code that can be readily deployed on embedded platforms.

#### Prerequisites and installation instructions

In preparation of the workshop, please install python, CasADi and acados and make sure the minimal examples run properly.

- CasADi: <https://web.casadi.org/get/>
- acados: <https://docs.acados.org/installation/index.html>
- acados python: In addition acados itself, which is written in c, the installation of the acados python interface is required: [https://docs.acados.org/python\\_interface/index.html#installation](https://docs.acados.org/python_interface/index.html#installation)
- In order to test whether the installation was successful, please run the minimal example in the examples folder of the acados repository: <acados root folder>/examples/acados\_python/getting\_started/minimal\_example\_ocp.py

## Nonlinear Optimization and Direct Optimal Control for Practitioners Part 1: Nonlinear Optimization

Katrin Baumgärtner, Florian Messerer, Prof. Dr. Moritz Diehl

Within a production process, five discs shall be cut out from a quadratic plate with egde size  $a = 10$ cm. Three of those discs shall be of radius  $R$  and two of radius  $2R$ . The objective is to maximize the radius  $R$ . The center of each disc  $s_i$  can be expressed in Cartesian coordinates  $(x_i, y_i)$  with  $i = 1, \ldots, 5$ , and are to be optimized in addition to the radius  $R$ . The discs may not lie outside of the plate or overlap each other. Thus, the minimum distance between the centers of all discs from each other as well as the edges of the plate must be included in the optimization problem as additional inequality constraints.

A depiction of a possible but suboptimal solution with  $R = 1$  is given in Figure [1.](#page-1-0)

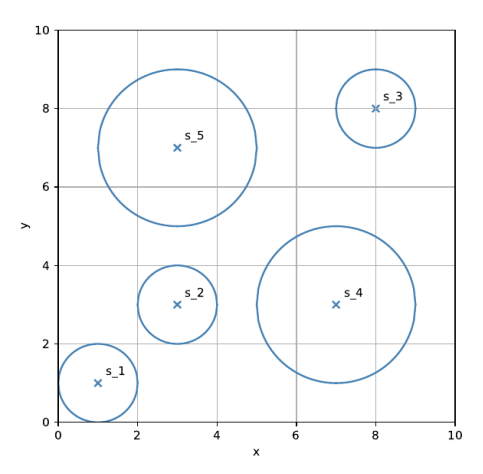

<span id="page-1-0"></span>Figure 1: Graphical depiction of a possible, but suboptimal solution with  $R = 1$ .

The problem can be formulated as a nonlinear program in CasADi and solved using IPOPT, where the following sets of constraints must enter the optimization problem:

1. The radii of two of the discs must be twice as big as the radii of the three other discs, and must therefore fulfill the condition

$$
r_i = R, \qquad i = 1, \dots, 3,\tag{1}
$$

$$
r_j = 2R, \quad j = 4, 5. \tag{2}
$$

- (3)
- 2. The minimum distance of a disc's x-coordinate from the left egde and the right edge of the plate must be greater or equal than its radius  $r_i$ , the same must hold for the distance of the y-coordinate from the top edge and bottom edge of the plate.

$$
x_i - r_i \ge 0, \quad i = 1, \dots, 5,
$$
\n(4)

$$
x_i + r_i \le a, \quad i = 1, \dots, 5,
$$
\n<sup>(5)</sup>

- $y_i r_i \geq 0, \quad i = 1, \ldots, 5,$  (6)
- $y_i + r_i \leq a, \quad i = 1, \ldots, 5,$  (7)

(8)

3. The distance of the centers of two discs must be greater or equal to the sum of the radii of these two discs, which can be expressed simply by using the Pythagorean theorem as

$$
(x_i - x_j)^2 + (y_i - y_j)^2 - (r_i + r_j)^2 \ge 0, \quad i = 1, ..., 4, \quad j = i + 1, ..., 5.
$$
 (9)

#### Tasks

- Complete the template provided for this task with the information given above and run the script. On success, you should see a plot that depicts the positioning of the discs on the plate, and they should neither overlap nor lie outside the plate. How big is  $R$  if you use the initial guesses for the discs' coordinates that are already contained in the template?
- Looking at the plot, could you think of a distribution for the discs that might lead to even bigger values for R? Try setting different initial guesses for the discs' center coordinates, and write down your best solution for R.

# Nonlinear Optimization and Direct Optimal Control for Practitioners Part 2: Direct Optimal Control and Model Predictive Control

Katrin Baumgärtner, Jonathan Frey, Florian Messerer, Prof. Dr. Moritz Diehl

In this exercise, we consider the nonlinear continuous stirred-tank reactor (CSTR). For more information on the modelling of the system please check [this lecture \(slide 34 and following\).](https://www.syscop.de/files/2022ss/phdcourse/together-handout-offset.pdf)

- 1. Go through the file cstr model.py to see how a dynamic model is formulated with acados.
- 2. Go through the file main.py to see how a closed loop simulation can be implemented with acados.
	- To simulate the plant, we use an acados integrator, i.e. AcadosSimSolver
	- The controller is implemented using the AcadosOcpSolver class
- 3. Fill in the gaps in the template regarding the cost and constraints.
- 4. Run the main file. The simulation compares two different controllers a linear MPC controller and a nonlinear MPC controller. The result should look similar to Figure [2.](#page-3-0)

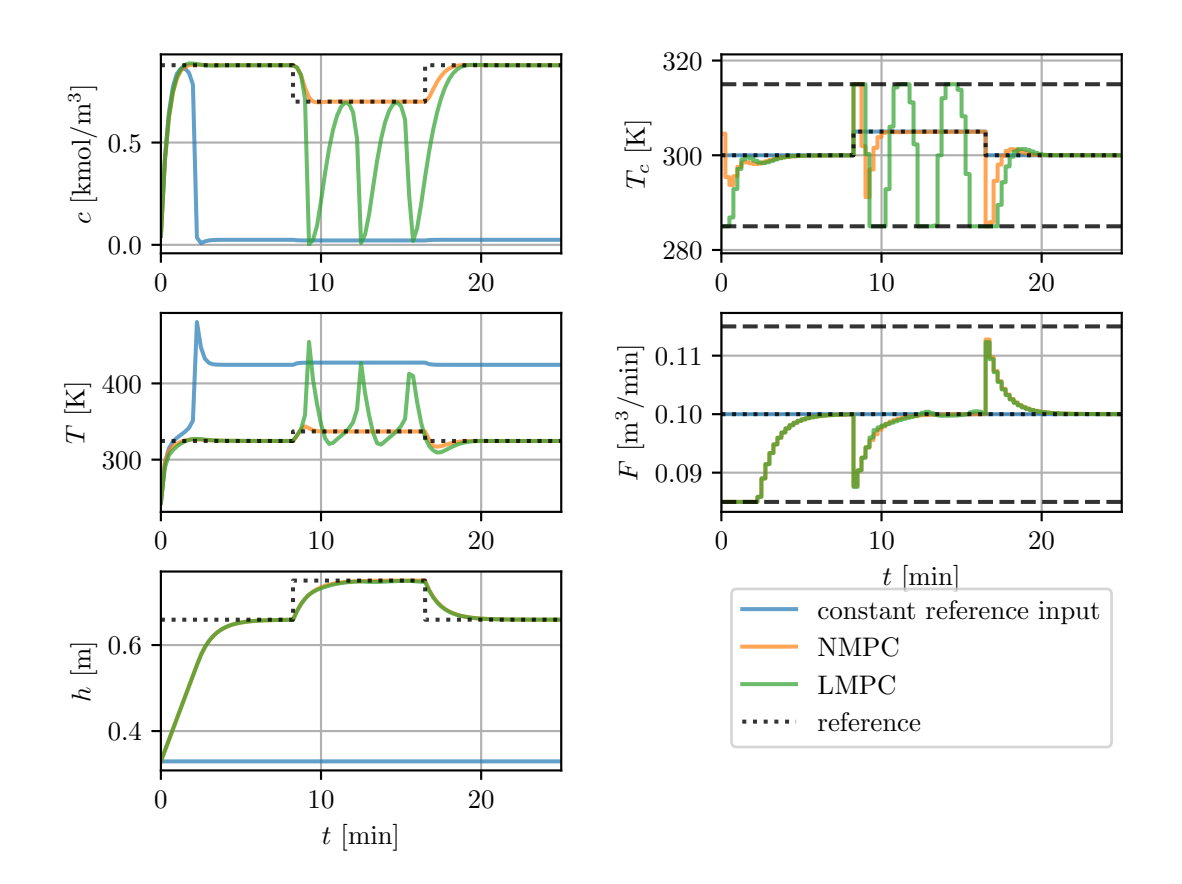

<span id="page-3-0"></span>Figure 2: Linear MPC (LMPC) and nonlinear MPC (NMPC) for the CSTR example using acados.